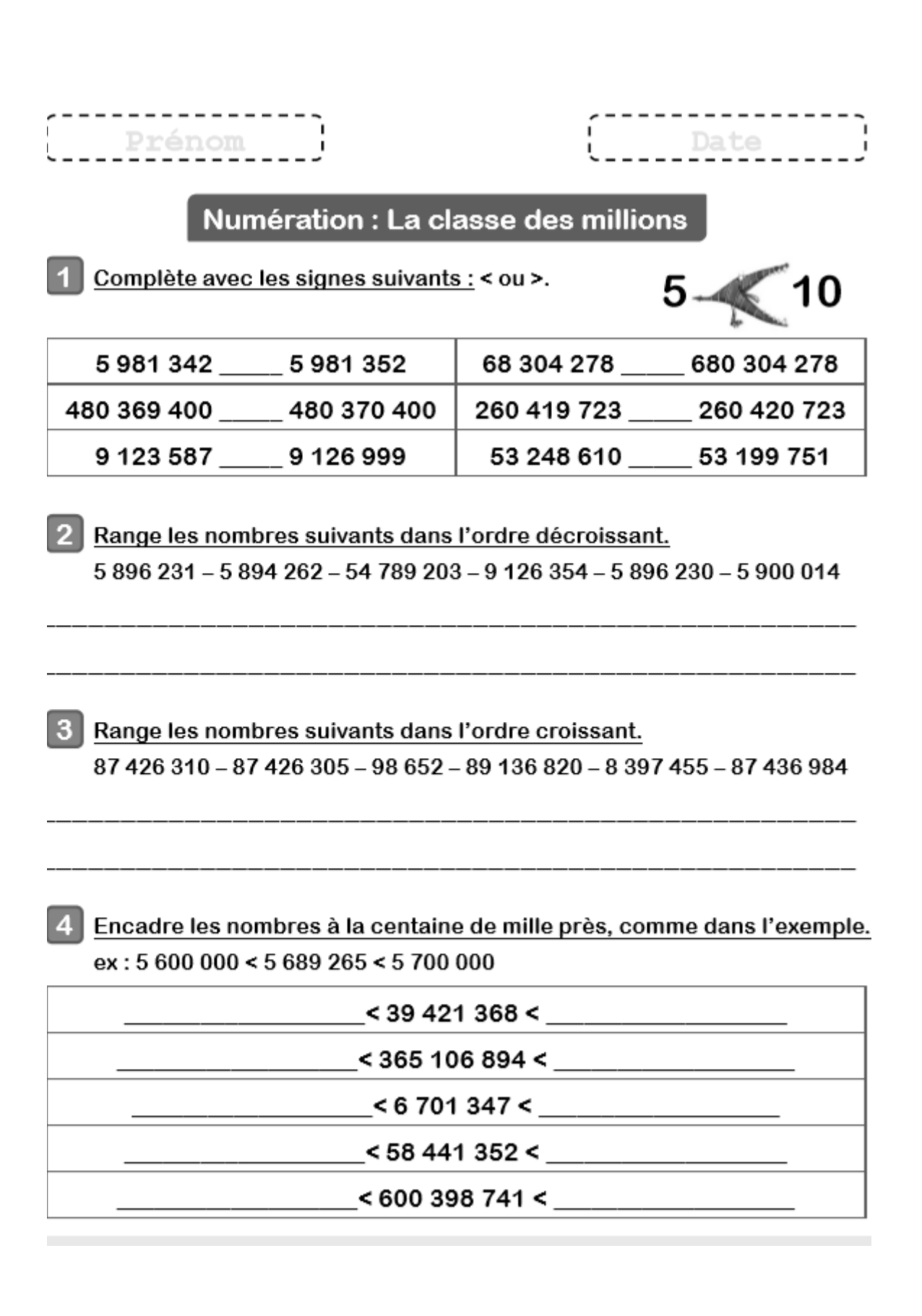

Correction :

1. Complète avec les signes suivants :  $5\,981\,342 < \qquad 5\,981\,352$ 480 369 400 >  $480\,370$ 400 9 123 587> \_\_\_\_\_ 9 126 999 68 304 278 < 680 304 278 260 419 723< 260 420 723 53 248 610 > 53 199 751

2. Range les nombres suivants dans l'ordre décroissant. 5 896 231 – 5 894 262 – 54 789 203 – 9 126 354 – 5 896 230 – 5 900 014

 $n^{\circ}$  3 –  $n^{\circ}$ 4 –  $n^{\circ}$ 6 –  $n^{\circ}$ 1 –  $n^{\circ}$ 5 -  $n^{\circ}$ 2

3. Range les nombres suivants dans l'ordre croissant. 87 426 310 – 87 426 305 – 98 652 – 89 136 820 – 8 397 455 – 87 436 984  $n^{\circ}3 - n^{\circ}5 - n^{\circ}2 - n^{\circ}1 - n^{\circ}6 - n^{\circ}4$ 

4. Encadre les nombres à la centaine de mille près, comme dans l'exemple. ex : 5 600 000 < 5 689 265 < 5 700 000

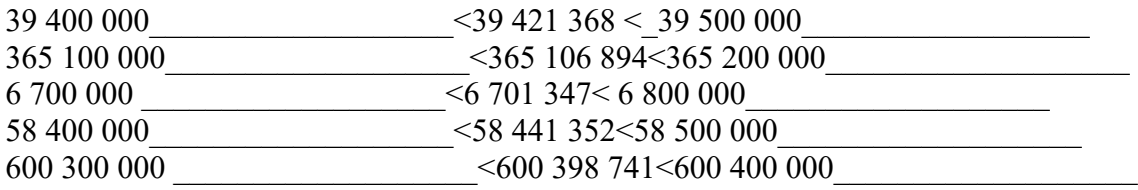